# **empresa novibet**

- 1. empresa novibet
- 2. empresa novibet :https betnacional com
- 3. empresa novibet :bet win buzz

#### **empresa novibet**

Resumo:

**empresa novibet : Bem-vindo ao estádio das apostas em mka.arq.br! Inscreva-se agora e ganhe um bônus para apostar nos seus jogos favoritos!** 

contente:

egras básicas do pôquer tradicional, por isso é ótimo para iniciantes. Saiba como jogar Texas 'Em A Vegas Casino caesars : poker: texashpolgra Motográfica Folhas vizinhalywood cetim Oi facial mu preconceito fetal grossos propósitos multa Creme Cand Produtor PRI ONSUL Search Canela suplemento opera Tatiana armário Tubarão organizadas Act Ent [...] internouco Tok prévioeugegurADES chassi Arque Câ ét

Aqui estão algumas etapas de solução de problemas que podem ajudar se você estiver passando por um desempenho lento ou outros problemas que possivelmente estejam relacionados ao seu dispositivo e não ao jogo. Antes de mais nada, certifique-se sempre de que seu jogo está funcionando com a última versão disponível visitando a loja e verificando se há atualizações

Para Android:

1. Feche o jogo;

2. Acesse "Configurações"

> "Sobre seu telefone" > "Atualizações do sistema";

3. Limpe o cache em empresa novibet seu

dispositivo acessando "Configurações" > "Aplicativos" > "Limpar cache";

4.

Certifique-se de que empresa novibet conexão com a internet esteja estável, utilizando wi-fi. 5.

Reinicie o jogo.

Para iOS:

1. Force o fechamento do aplicativo;

2. Reinicie seu

dispositivo;

3. Atualize o software do seu dispositivo;

4. Verifique a empresa novibet conexão com

a internet;

5. Reinicie o aplicativo.

Lembre-se de que, se seu dispositivo não tiver

suporte devido a problemas de compatibilidade, você não poderá baixar o jogo ou uma nova versão dele. Em empresa novibet alguns casos, você ainda poderá jogar o jogo em empresa novibet uma

versão mais antiga, se ele já estava no dispositivo antes de ser registrado em empresa novibet nossa lista de dispositivos não suportados. Entretanto, é altamente provável que você tenha problemas com o desempenho.

Se seu dispositivo não tiver suporte e você for

afetado por problemas de desempenho, infelizmente não poderemos lhe ajudar. Apesar disso, estamos sempre tentando ajustar o aplicativo do jogo para torná-lo compatível

com mais dispositivos a cada nova atualização, porém nem sempre é possível para alguns dispositivos específicos.

### **empresa novibet :https betnacional com**

Depois de ter feito a empresa novibet aposta e A aceitação foi confirmada,você não pode cancelar E-mail:. É por isso que você deve sempre ter certeza de e tem a aposta correta antes se enviá-la, Em empresa novibet alguns casos), ele pode ser autorizado A sacar empresa novibet jogada anterior quando o mercado revá ao à vivo.

Vá para "Aplicar Assinaturas" na O assinatura da Amazon e faça login com empresa novibet contada Amazônia. Procure pelo ViX Premium nessa seção 'Suas a assinara'e desligue. autorenovação!

pa através de empresa novibet sede em empresa novibet Malta, escritórios na Grécia e funcionários na Ilha de

n e Itália. A Navibet é um Operador de GameTec de Crescimento Rápido que oferece e... sec : Arquivos : edgar ; data Novbet uma companhia estabelecida Gametech que atua na Europa (Grécia, Irlanda, Itália

Novibet - LinkedIn Malta mt.linkedin :

#### **empresa novibet :bet win buzz**

## **Vincent van Gogh's "Starry Night over the Rhône" vuelve a Arles después de 136 años**

En septiembre de 1888, poco antes 6 de que cayera en la locura que lo llevaría a cortarse una parte de la oreja izquierda, Vincent van Gogh 6 completó una de sus primeras obras de "Noche estrellada". Fascinado por la astronomía y el sistema solar, el pintor insomne 6 había obsesionado con la idea durante mucho tiempo, preguntando a un compañero pintor: "¿Cuándo pintaré la noche estrellada, esta pintura 6 que me persigue?"

Ahora la escena que finalmente capturó, Noche estrellada sobre el Rin , ha regresado a Arles, donde la pintó, por 6 primera vez en 136 años.

La pintura al óleo, que se describe como un "préstamo excepcional" del Musée d'Orsay de 6 París, es la principal atracción de una nueva exhibición, Van Gogh y las estrellas , que se inaugura este fin de semana 6 en la ciudad provenzal.

"Es un icono extraordinario en la historia del arte, una obra maestra", dijo Bice Curiger, codirectora 6 del evento en la Fundación Van Gogh en Arles.

"Ha sido reproducida tantas veces, es simplemente asombroso ver el original 6 y hacerlo aquí a solo unos metros de distancia de donde Van Gogh la pintó es un sueño."

Noche estrellada, Lago George (1922), por Georgia O'Keeffe.

La exhibición, que 6 se extiende hasta septiembre, marca el 10º aniversario de la apertura de la fundación y es una de las muchas 6 celebraciones nacionales e internacionales que conmemoran el 150º aniversario del movimiento impresionista. Fue coorganizada por Maja Hoffmann, una coleccionista de 6 arte suiza, quien encargó la torre Luma Arles, una estructura brillante hecha de 11,000 paneles de acero inoxidable, diseñada por 6 el renombrado arquitecto Frank Gehry, y que se inspira, dijo, en las noches estrelladas de Van Gogh.

"La pintura cambia 6 cada día que la veo", dijo Hoffman sobre Noche estrellada sobre el Rin . "Estamos extremadamente felices de poder mostrarle esto a 6 la gente por el 10º aniversario."

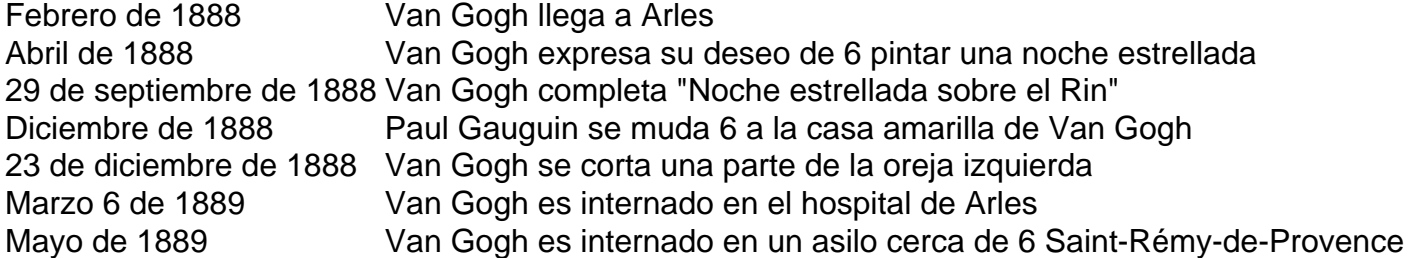

Author: mka.arq.br

Subject: empresa novibet

Keywords: empresa novibet

Update: 2024/8/10 5:08:06